## R&S®CMU200 options and accessories

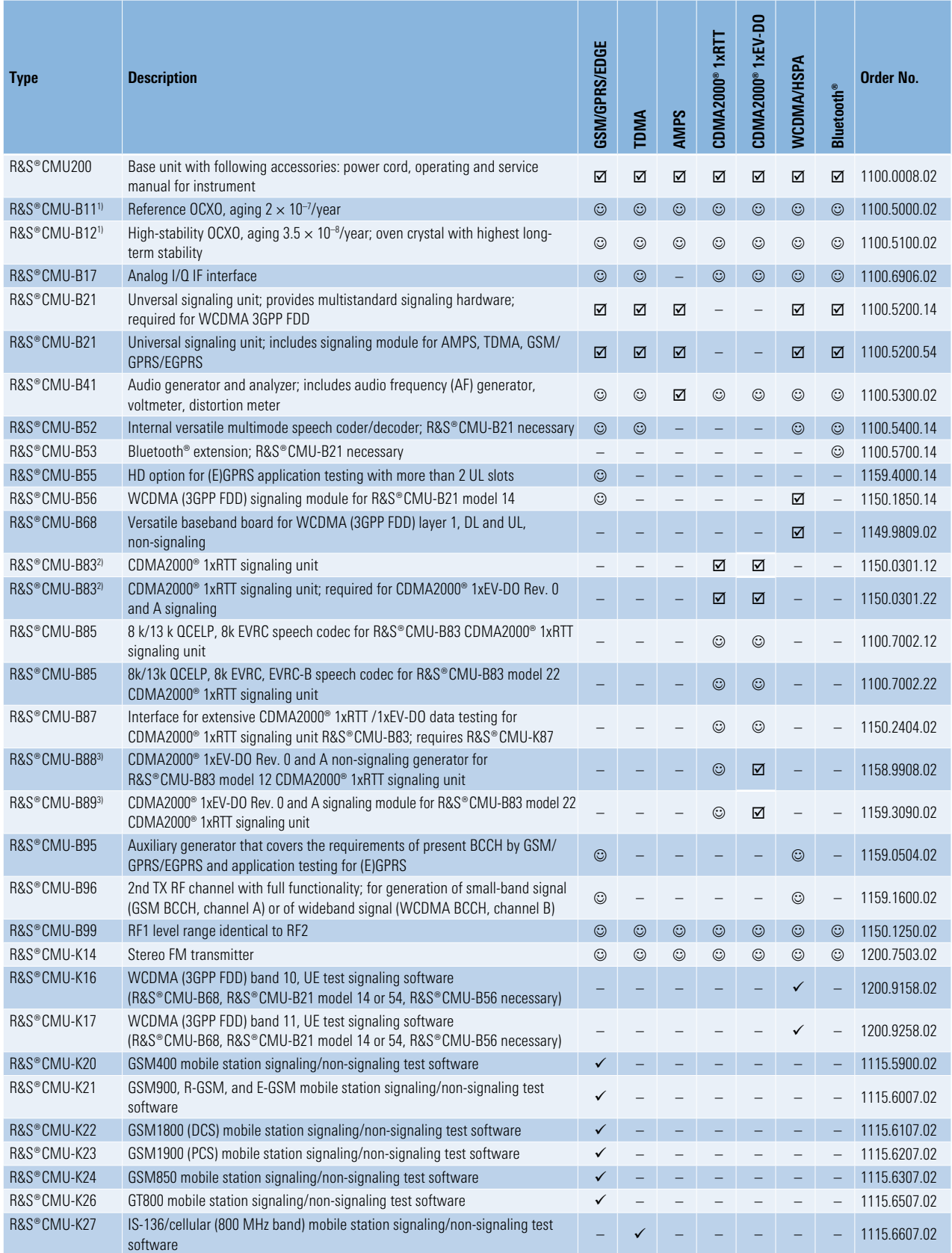

<sup>1)</sup> R&S®CMU-B11 or R&S®CMU-B12 possible. One of two OCXOs should be installed to ensure high frequency accuracy, or an external frequency reference may be used, if available.

 $^{2)}$  Either <code>R&S®CMU-B83</code> model 12 or <code>R&S®CMU-B83</code> model 22 is required. 3) Either R&S®CMU-B88 or R&S®CMUB89 is required.

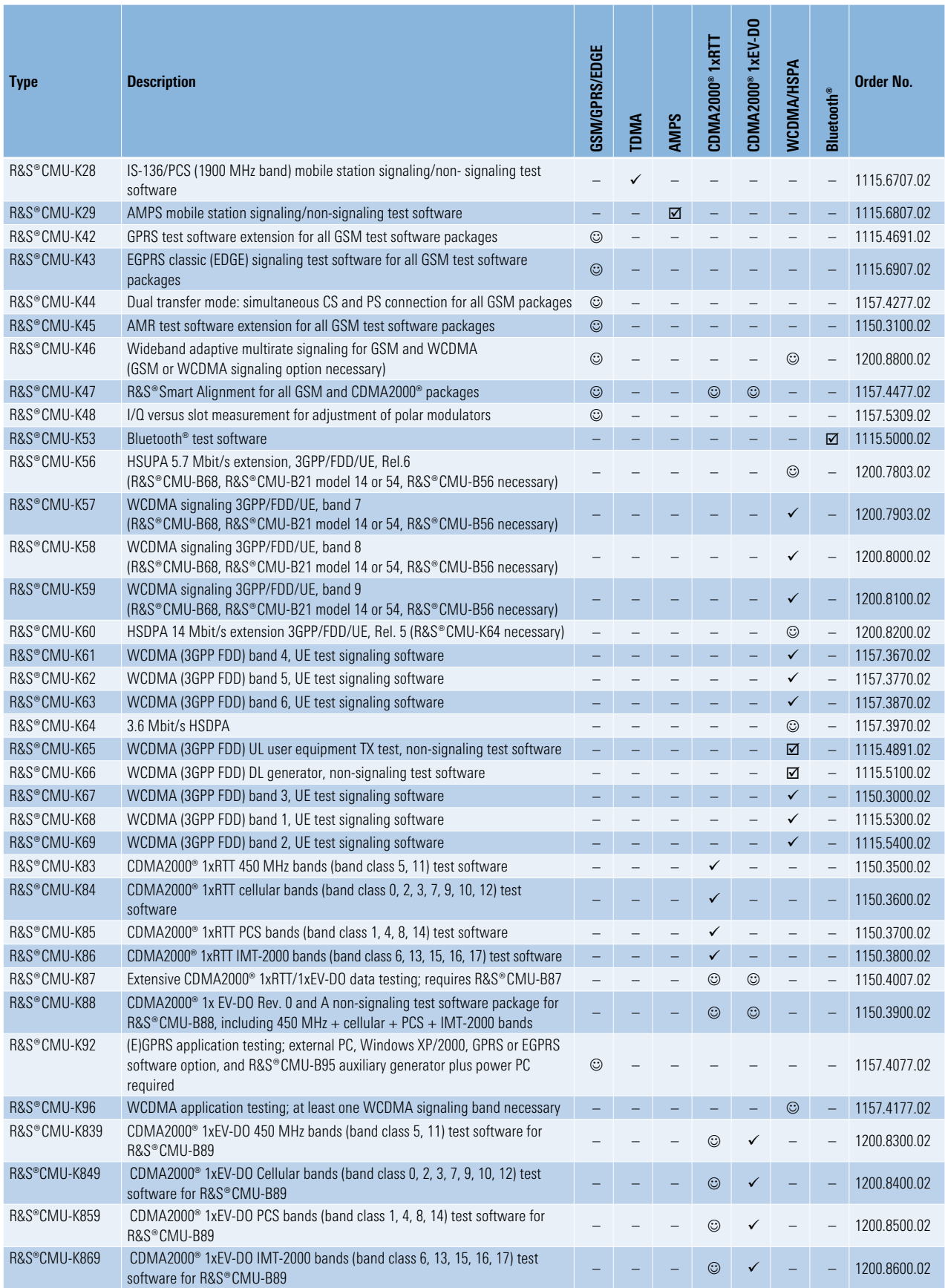

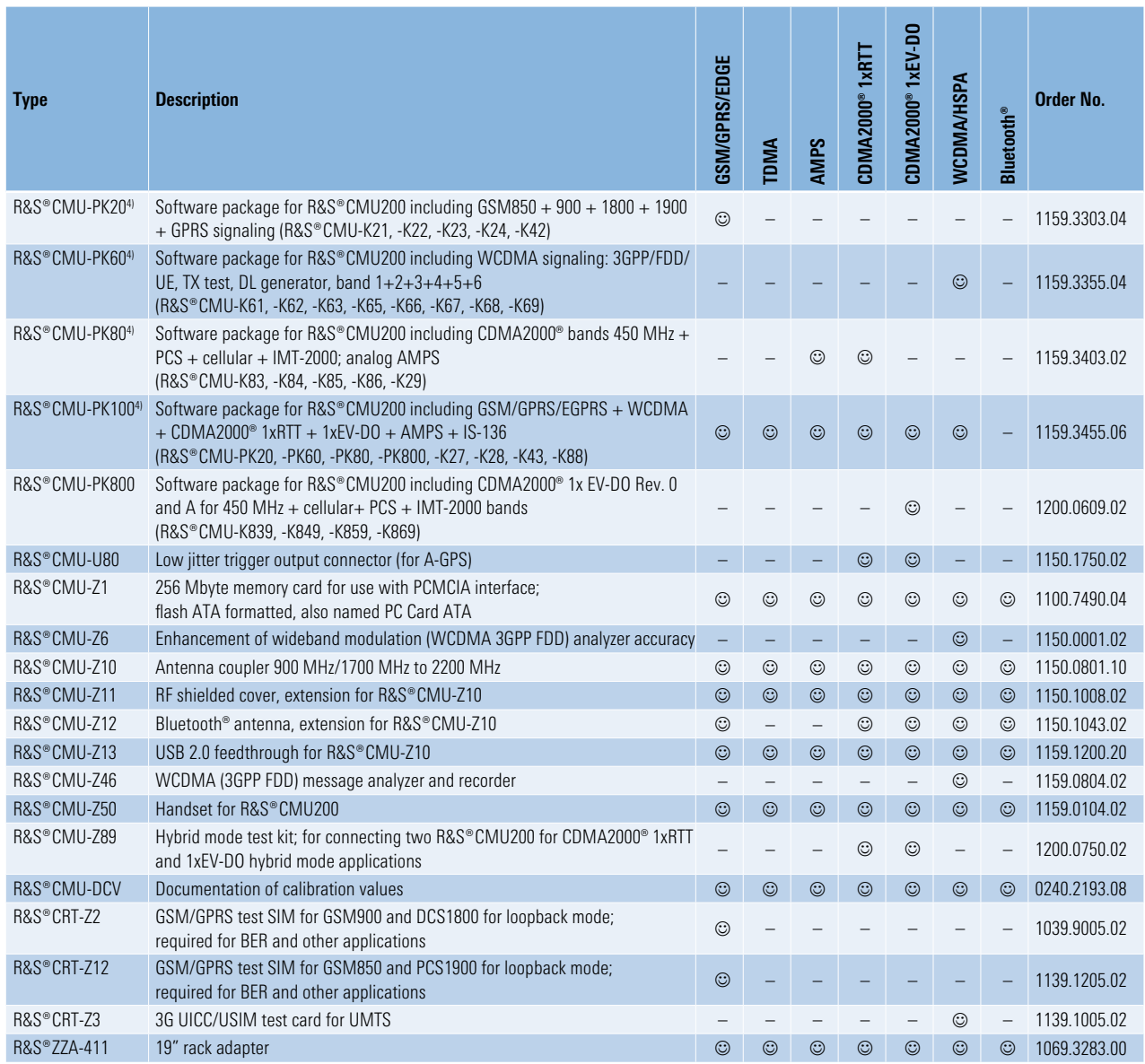

## **Comments on table**<br>**<b>□** mandate

signaling option (at least one is mandatory)

 $\begin{array}{cc}\n\hline\n\mathbb{Z} & \text{mandatory} \\
\downarrow & \text{signaling} \\
\hline\n\mathbb{Q} & \text{optional}\n\end{array}$  $\begin{array}{ccc}\n\odot & \text{optional} \\
-\text{not appli}\n\end{array}$ 

– not applicable

4) When ordering one of the R&S®CMU-PK20 to -PK100 software packages, the signaling software included in these packages does not have to be ordered separately.